# Object-Oriented Programming

Methods and Constructors

Lecture 12

# Announcements

- Worksheet Out Today Due Tuesday 3/19 at 11:59pm
- Diversity in Computer Science Wednesday, March 27th at 6pm
	- Search "UNC Computer Science Diversity Panel" on Facebook
- HACK110 COMP110's Hackathon Friday, April 12th from 7pm to 7am
	- Work on a project of your own design solo or with a friend in COMP110
	- Night starts with technical talks, information on what to expect in COMP401, & more
	- Game Dev, Web Dev, Mobile Dev, etc.
	- Free T-Shirts, Food, & Fun Activities

# Object-oriented Programming

- So far we've used objects as compound data types
	- i.e. to model a row of data in a spreadsheet
- We've written functions, *separate from classes*, that operate on objects
- The only thing we've been able to *do* with an "object" is access and assign values to its properties
- Object-oriented programming allows us to give objects *capabilities* • We'll do this with two special kinds of functions: methods and constructors

# Review of Classes and Objects

- A class defines a new **Data Type**
	- The class definition specifies properties
- Instances of a class are called **objects**
	- To create an object you must use the **new** keyword: **new <Classname>()**
- *Every object of a class* has the **same properties** but has **its own values**
- Objects are reference-types
	- variables do not hold objects, but rather *references to objects*

# Follow-along: Simple Method App

• Let's implement and call the sayHello method example from previous slides in 00-simple-method-app.ts

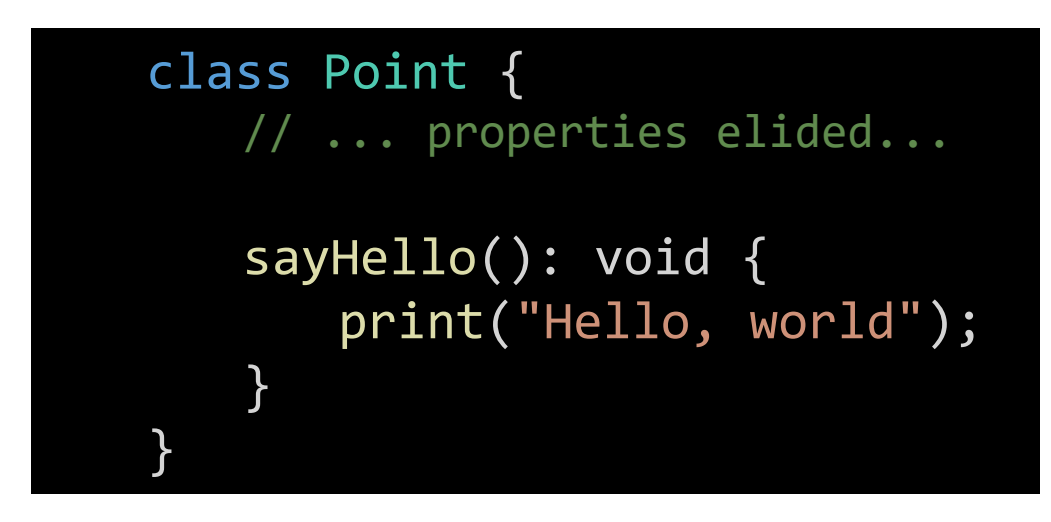

let  $a = new Point()$ ; a.sayHello();

# Introducing: Methods

- A **method** is a special function defined in a class.
	- Everything you know about a function's parameters, return types, and evaluation rules are the same with methods.
	- *Syntactically*, you'll notice there *are* some minor differences. No let keyword, no assignment operator, and no arrow.
- Once defined, you can call a method on any object of that class using the dot operator.
	- Just like how properties were accessed except followed by parenthesis and any necessary arguments

### class Point {

```
// Properties Elided
   <name>(<parameters>): <returnType> {
      <method body>;
   }
}
let a = new Point();
print(a.methodName());
```
# Functions vs. Methods

1. Let's define a *silly* **function.**

let sayHello =  $()$ : void => { print("Hello, world"); };

2. Once defined, we can then call it.

#### sayHello();

3. Now, let's define that same function as a **method** *of the Point class*.

class Point { // ... properties elided... sayHello(): void { print("Hello, world"); } }

4. Once defined, we can call the method on any Point object:

> $let a = new Point();$ a.sayHello();

# Hands-on: Practice with the this keyword

- In 01-this-keyword-app.ts...
- 1. At TODO #1, define the **toString method** to the right.

2. In the main function, at TODO's #2 , call the **toString** method on **Points a** and **b** respectively.

```
class Point {
  // ... Properties Elided ...
  toString(): string {
     return this.x + ", " + this.y;
   }
}
```
## Method's Special Feature: Methods can *refer* to the object the method was called on.

Consider this plain **function.**  Notice that its parameter **p** is *a reference* to a Point object.

To call it, we would pass a reference to a Point object as an argument.

It turns out we *can* write a method that does the same thing and it can be called like the example to the right.

*How does this magic work???*

let toString =  $(p: Point):$  string => { return  $p.x + ", " + p.y;$ };

 $let a = new Point();$ print(toString(a));

 $let a = new Point();$ print(a.toString());

# Suppose the processor *just* completed this line...

```
01 class Point {
02 x: number = 0;
03 y: number = 0;
04
05 toString(): string {
06 /** Elided */
07 }
08 }
09
10 export let main = async () => {
     let p\overline{0} = new Point();
12 print(p0.toString());
13 };
```
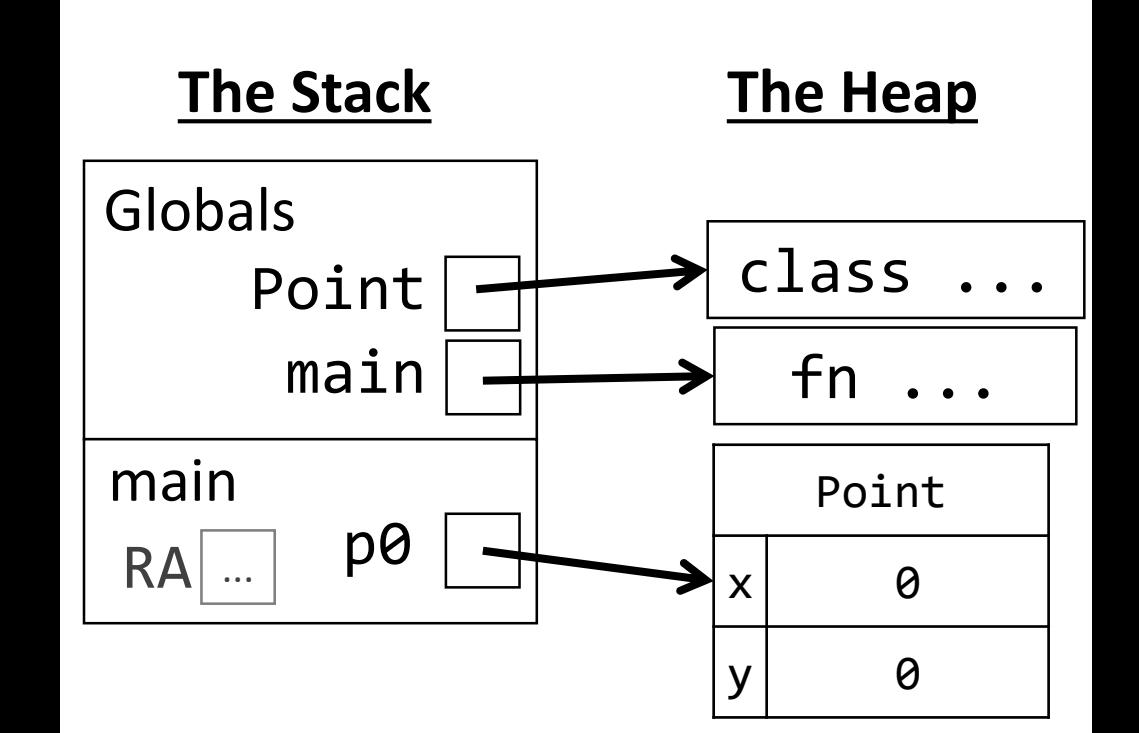

## How is this *method call* processed? First, a frame is added...

```
01 class Point {
02 x: number = 0;
03 y: number = 0;
04
05 toString(): string {
06 /** Elided */
07 }
08 }
09
10 export let main = async () => {
11 let p\theta = new Point();
12 print(p0.toString());
13 };
```
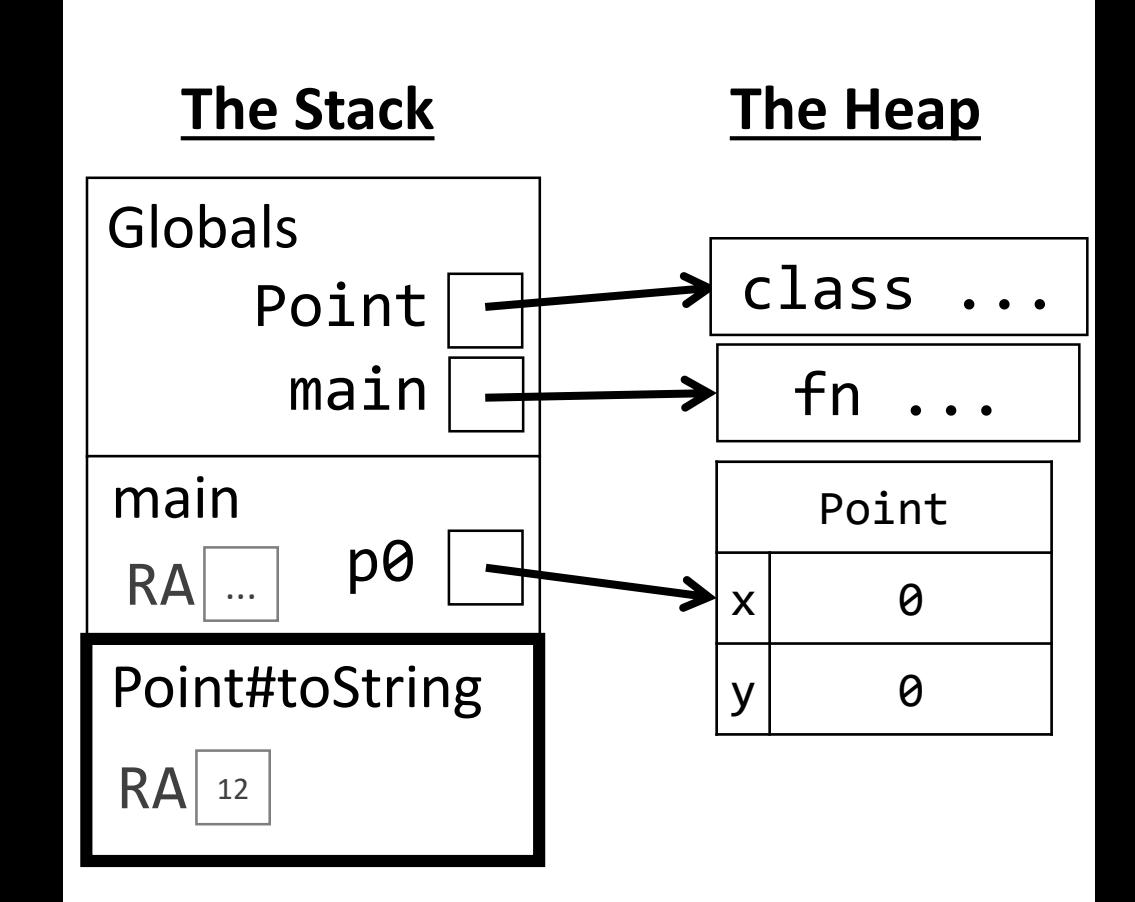

What's up with this pound sign? It's conventional across many programming languages to identify a method by **ClassName#method**.

THEN, a reference named **this** is established TO the object the method was called on.... and *this* is *all the magic* of a method call.

```
01 class Point {
02 x: number = 0;
03 y: number = 0;
04
05 toString(): string {
06 /** Elided */
07 }
08 }
09
10 export let main = async () => {
11 let p0 = new Point();
12 print(p0.toString());
13 };
```
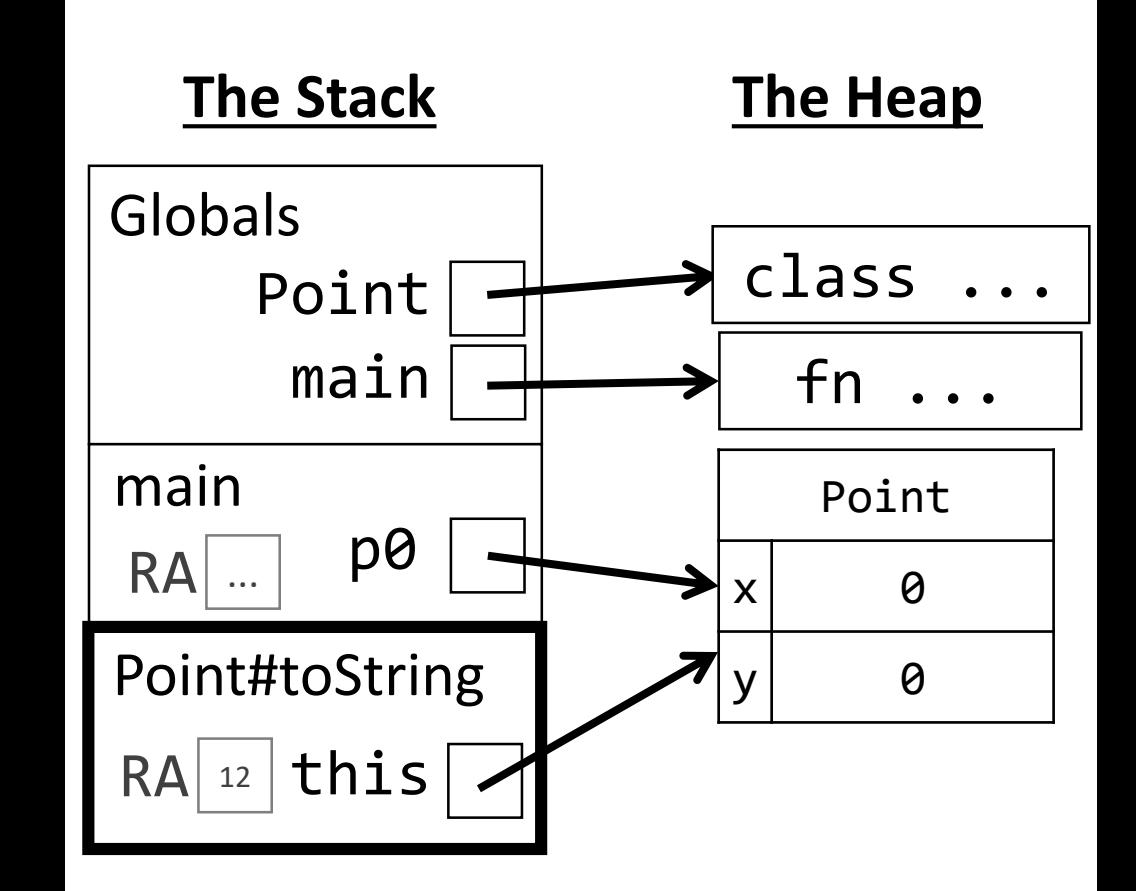

The processor is performing this step magically behind the scenes.

When name resolution occurs inside of a method, the special variable *this* always refers to the object the method was called on.

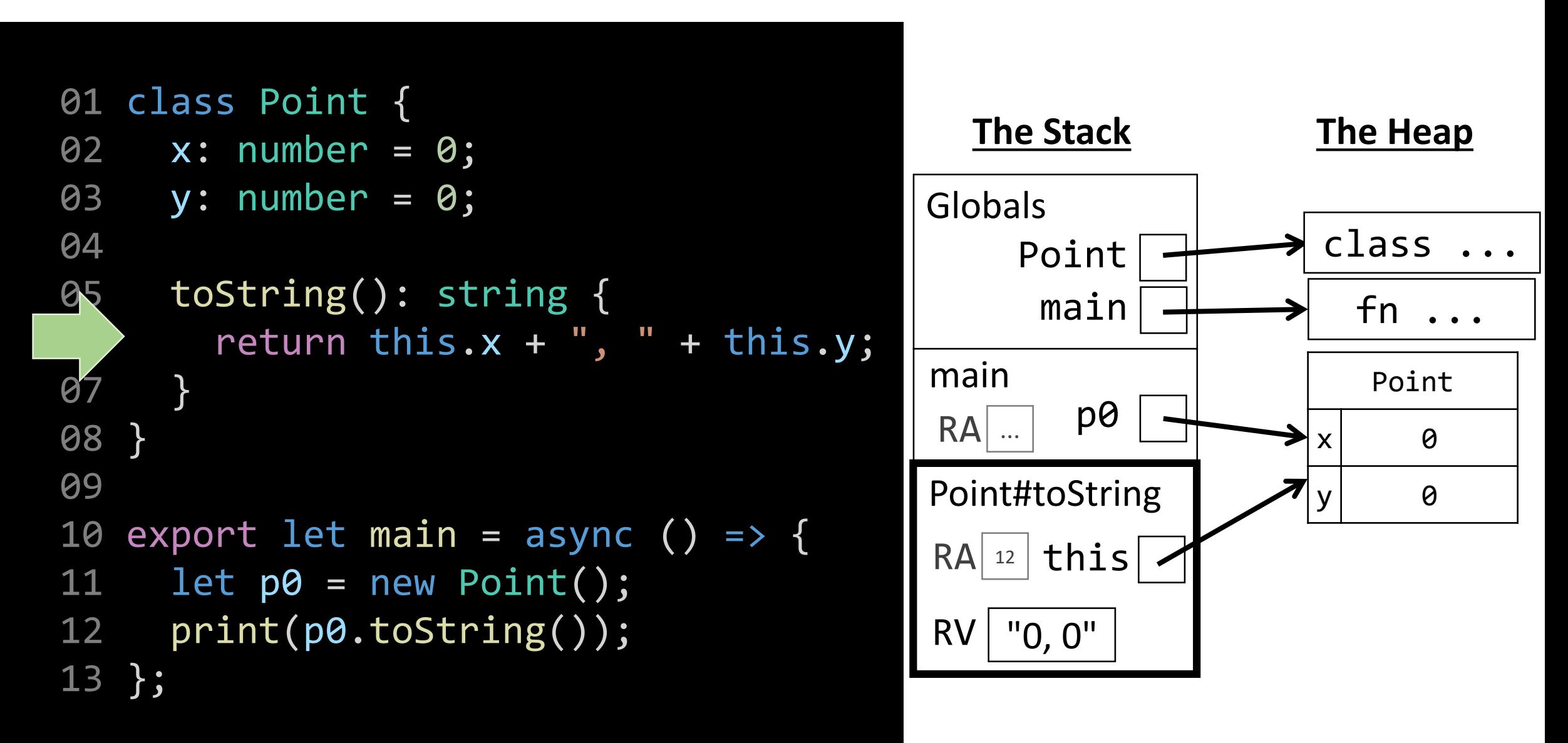

## Method's Special Feature: Methods can refer to the object the method was called on.

When a method is called, inside of the function, a special "variable" is initialized named **this**

The **this** keyword *refers to* the object the method was called upon.

let  $a = new Point()$ ;  $a.x = 110;$  $a.y = 110;$ print(a.toString());

When the above code jumps to *toString*, **this**  will refer to the same Point object **a** refers to.

```
class Point {
   // ... Properties Elided ...
   toString(): string {
      return this.x + ", " + this.y;
   }
}
```
 $let b = new Point();$  $b.x = 401;$  $b.y = 401;$ print(b.toString());

When the above code jumps to *toString*, **this**  will refer to the same Point object **b** refers to.

# Hands-on: Practice with the this keyword

- In 02-stateful-object-app.ts, let's make it easy to move a Point relative to its current position.
- 1. At #1, increase the **x** property of the object **translate** is called on by **dx.** Then, increase the **y** property of the object **translate** is called on by **dy**. • Hint: reassign **this.x** and **this.y** by adding dx, dy respectively.
- 2. Call **translate** on **Point a** in the main function using any values you'd like at each of the TODOS # 2 and #3.
- 3. Once you've tested that it works, check-in on PollEv.com/compunc

### translate(dx: number, dy: number): void { this. $x$  +=  $dx$ ; this.y  $+= dy;$ }

# Follow-Along: Distance Method

- Let's add a method to compute the distance between two points.
- We'll specify the 2<sup>nd</sup> point as a parameter named *other*.
- We'll also make use of the special Math function:
	- Math.sqrt(x) computes square root

$$
d = \sqrt{(x_2 - x_1)^2 + (y_2 - y_1)^2}
$$

class Point { // … elided … distanceTo(other: Point): number { let xDelta2 = (other.x - this.x) \*\* 2; let yDelta2 = (other.y - this.y) \*\* 2; return Math.sqrt(xDelta2 + yDelta2); } }

Calling the distanceTo method print(a.distanceTo(b));

# Why have both functions and methods?

- Different schools of thought in *functional programming-style (FP)* versus *object-oriented programming-style (OOP).*
	- *Both are equally capable, but some problems are better suited for one style vs. other.*
- FP tends to shine with *data processing* problems
	- Data analysis programs like processing *stats* and are natural fits
- OOP is great for stateful systems like *user interfaces, simulations, graphics*
- Methods allow objects to have "built-in" functionality
	- You don't need to import extra functions to work with an object, they are bundled.
	- As programs grow in size, methods and OOP have some extra capabilities to help teams of programmers avoid accidental errors. You'll see this in 401!

# Method Call Tracing Steps

When a method call is encountered on an object,

- 1. The processor will determine the class of the object and then confirm it:
	- 1. Has the method being called defined in it.
	- 2. The method call's arguments are in agreement with the method's parameters.
- 2. Next it will initialize the RA, parameters, *and* the **this** keyword
	- The **this** keyword is assigned a reference to the object the method is called on
- 3. Finally, when the method completes, processor returns back to the RA.

# Constructors

- An object's properties must be initialized before the object is usable
- A constructor allows you to
	- 1. Specify initial values of properties upon construction of an object
	- 2. Require certain properties be specified
- A constructor is just a special method
	- Name is **constructor**
	- Also has a variable named **this**
	- Return type is an object of its class
- A class' constructor is called each time the **new <Classname>** expression is evaluated.

Before

```
let a = new Point();a.x = 10;a.y = 0;
```
#### Defining a constructor

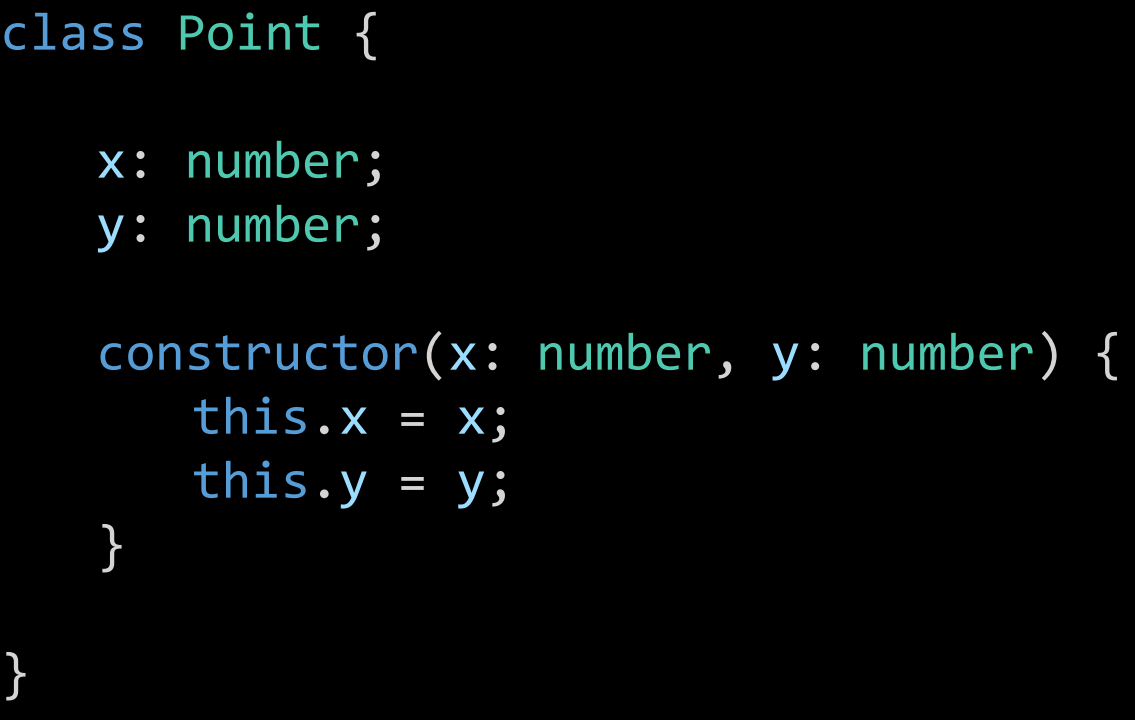

#### After

let  $a = new Point(10, 0);$ 

# Tracing a **constructor**. Suppose we're about to construct!

```
01 class Point {
02 x: number = 0;
03 y: number = 0;
04
05 constructor(x: number, y: number) {
06 this.x = x;
07 this.y = y;
08 }
09 }
10
11 export let main = async () => {
12 let p0 = new Point(10, 12);
13 };
```
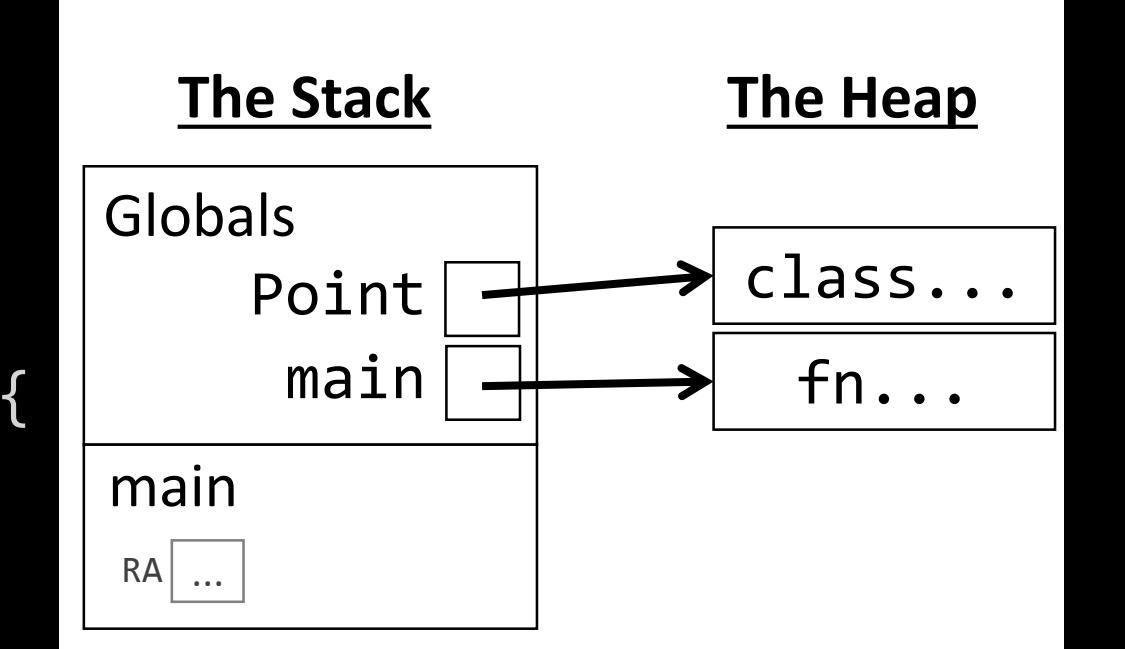

When the frame is established, a new Point object is referred to by this. Arguments are assigned to parameters in the constructor's frame.

01 class Point { 02 x: number = 0; 03 y: number = 0; 04 05 constructor(x: number, y: number) {  $\bullet$  this.x = x; this.y =  $y$ ; 08 } 09 } 10 11 export let main = async () => { 12 let p0 = new Point(10, 12); 13 };

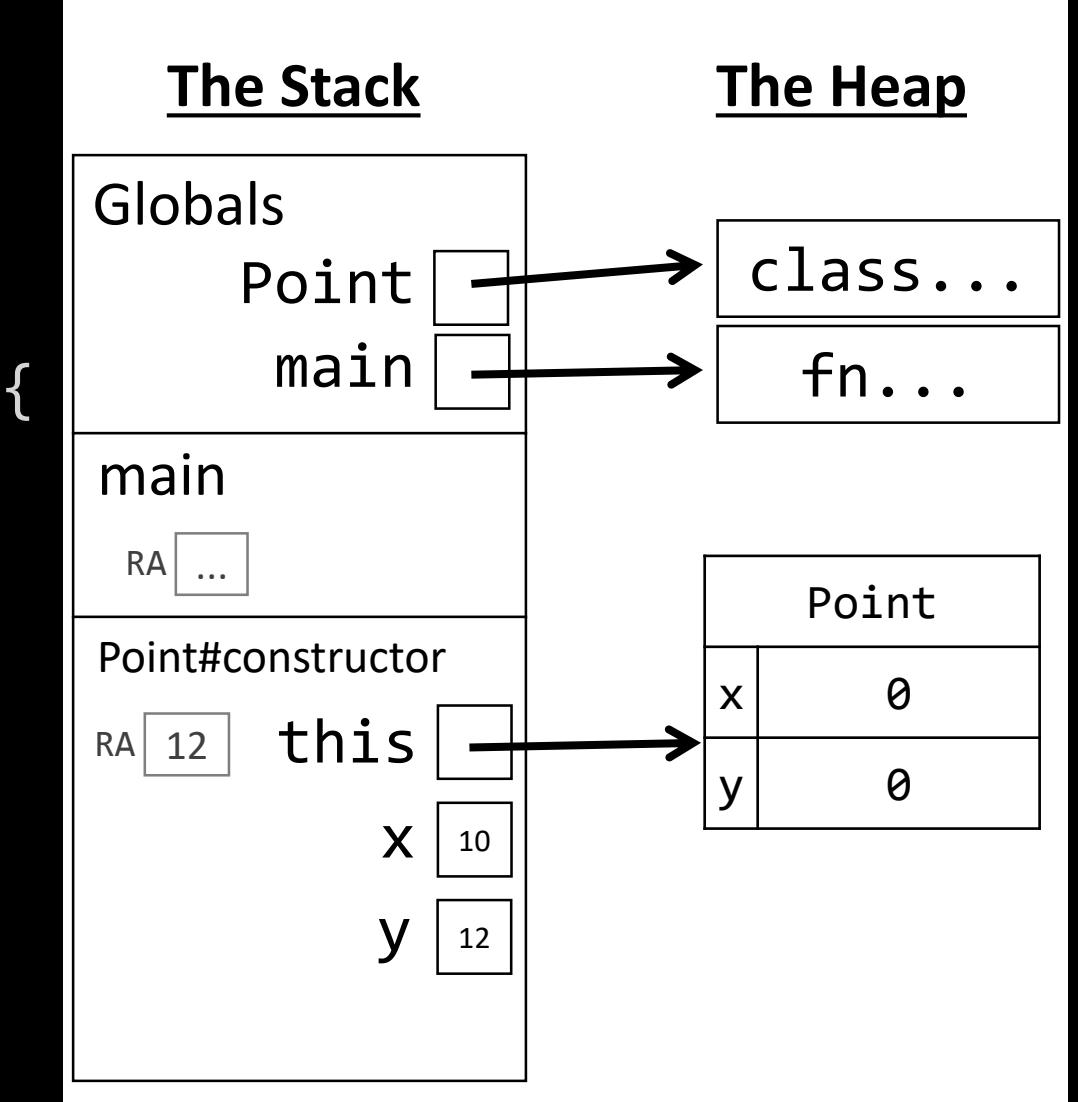

Notice the default property values are initialized just before entering the constructor.

Using name resolution, the value of x from the constructor's frame is assigned to this.x, which is the new Point object's x property.

```
01 class Point {
02 x: number = 0;
03 y: number = 0;
04
05 constructor(x: number, y: number) {
       this.x = x;
07' this.y = y;
08 }
09 }
10
11 export let main = async () => {
12 let p0 = new Point(10, 12);
13 };
```
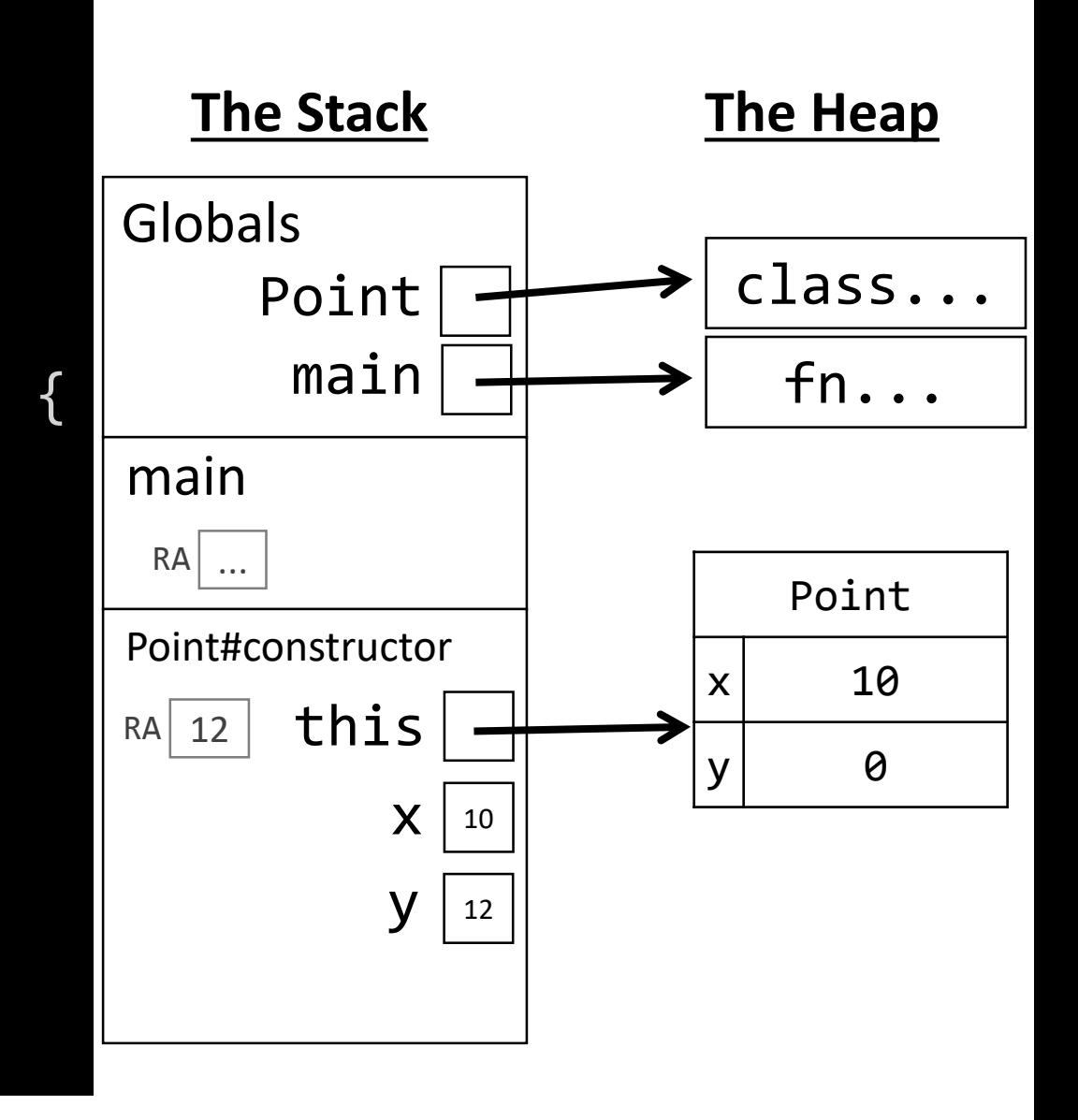

Using name resolution, the value of y from the constructor's frame is assigned to this.y, which is the new Point object's y property.

```
01 class Point {
02 x: number = 0;
03 y: number = 0;
04
05 constructor(x: number, y: number) {
06 this.x = x;
\theta this.y = y;
08 }
09 }
10
11 export let main = async () => {
12 let p0 = new Point(10, 12);
13 };
```
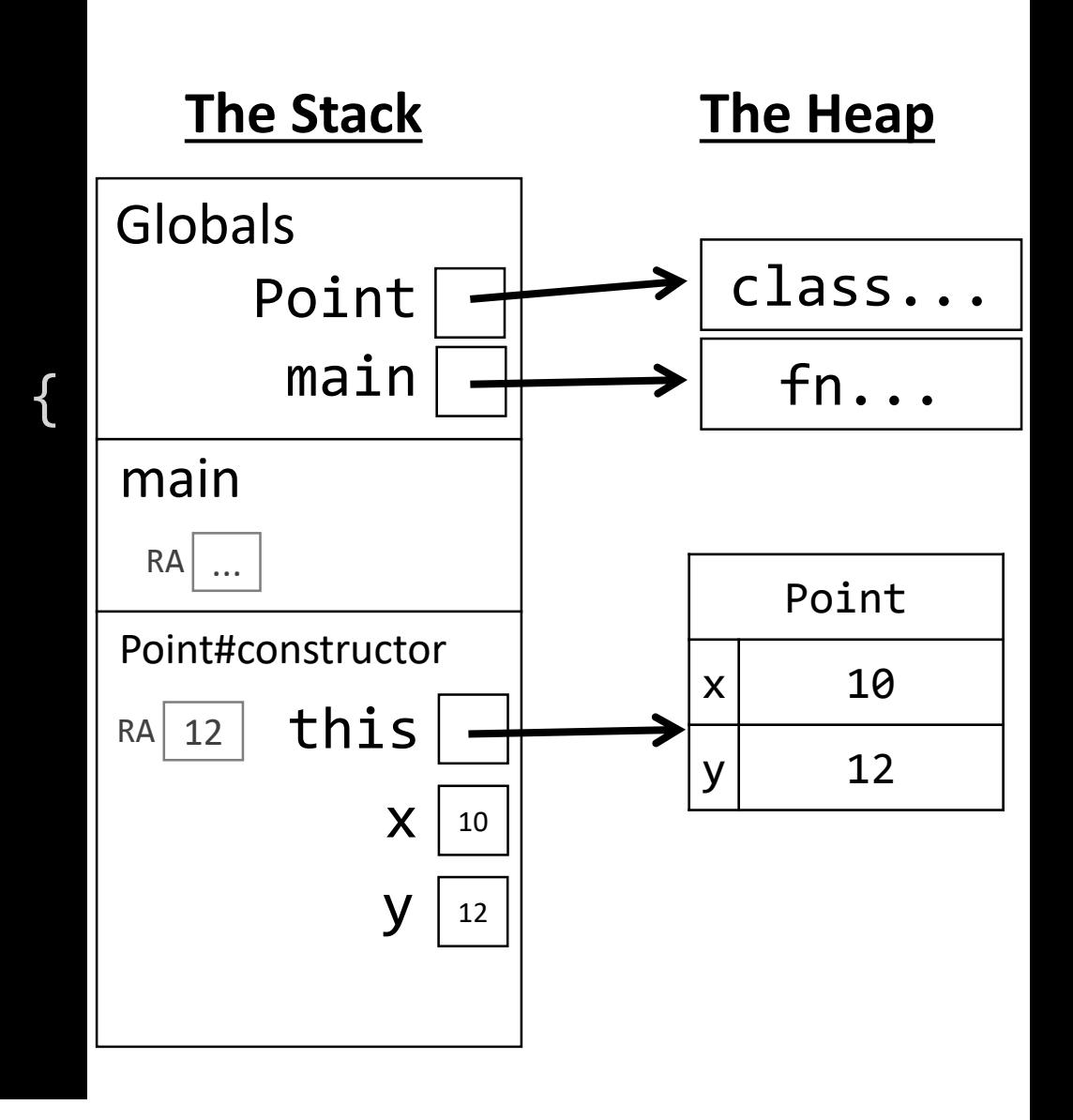

The return value of a constructor is implicitly the same reference as this.

```
01 class Point {
02 x: number = 0;
03 y: number = 0;
04
05 constructor(x: number, y: number) {
06 this.x = x;
       this.y = y;
08 }
09 }
10
11 export let main = async () => {
12 let p0 = new Point(10, 12);
13 };
```
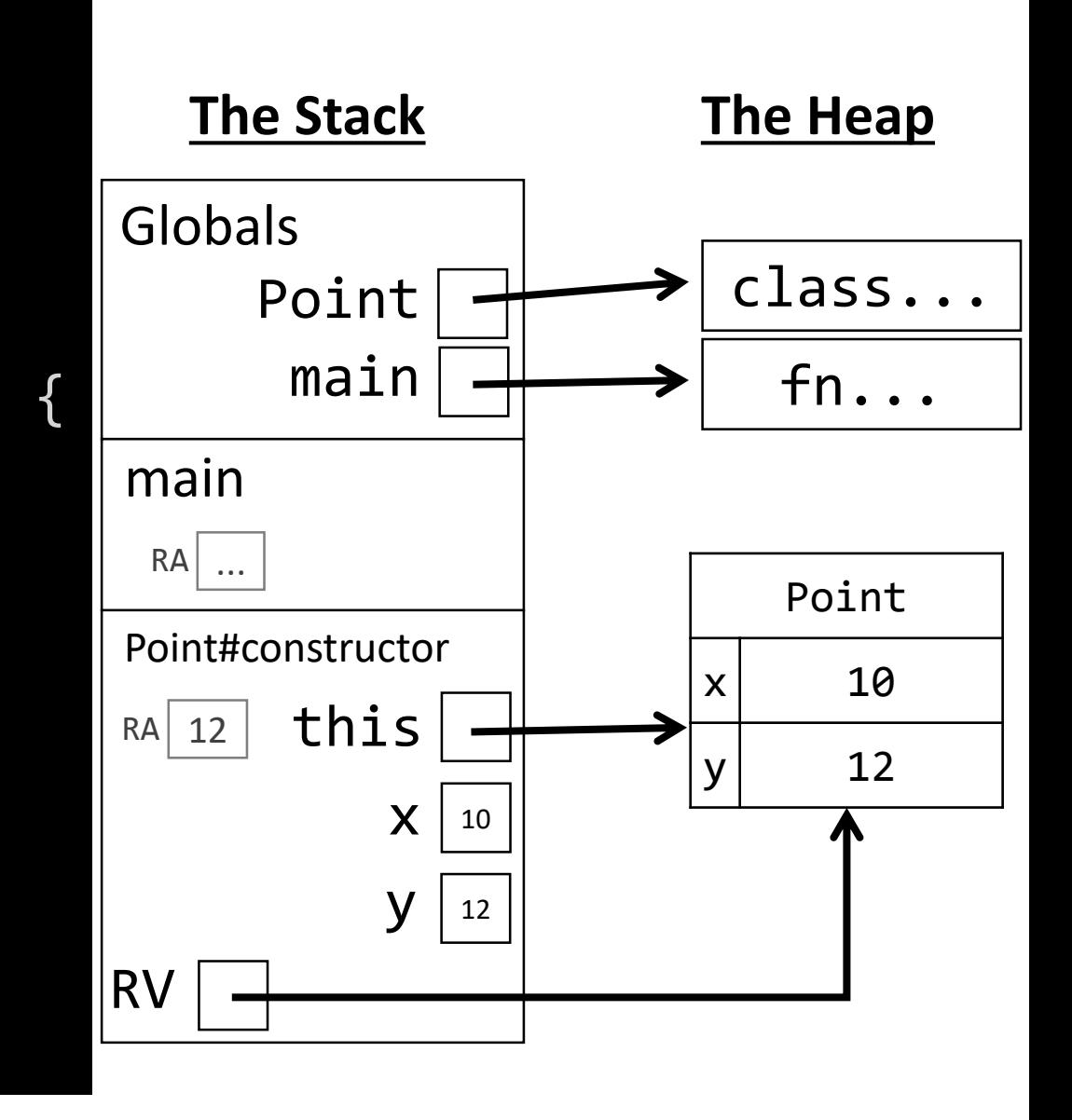

The return value of the constructor is assigned to **p0** in **main**.

```
01 class Point {
02 x: number = 0;
03 y: number = 0;
04
05 constructor(x: number, y: number) {
06 this.x = x;
07 this.y = y;
08 }
09 }
10
11 export let main = async () => {
    let p0 = new Point(10, 12);13 };
```
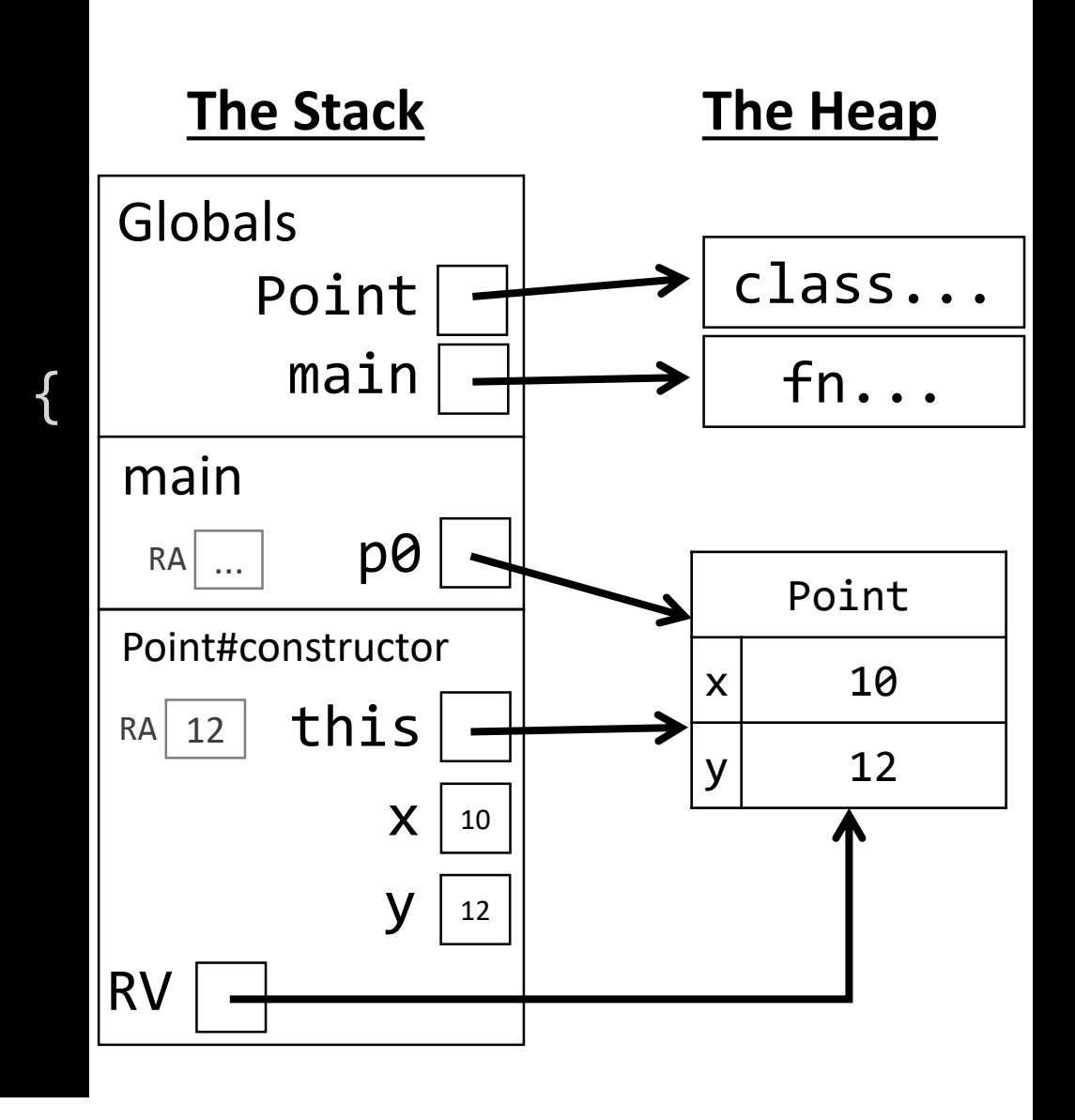